Al Dirigente scolastico Dell'I.C. di Caprino Veronese

## RICHIESTA CAMBIO ORARIO

 $\overline{\phantom{a}}$ 

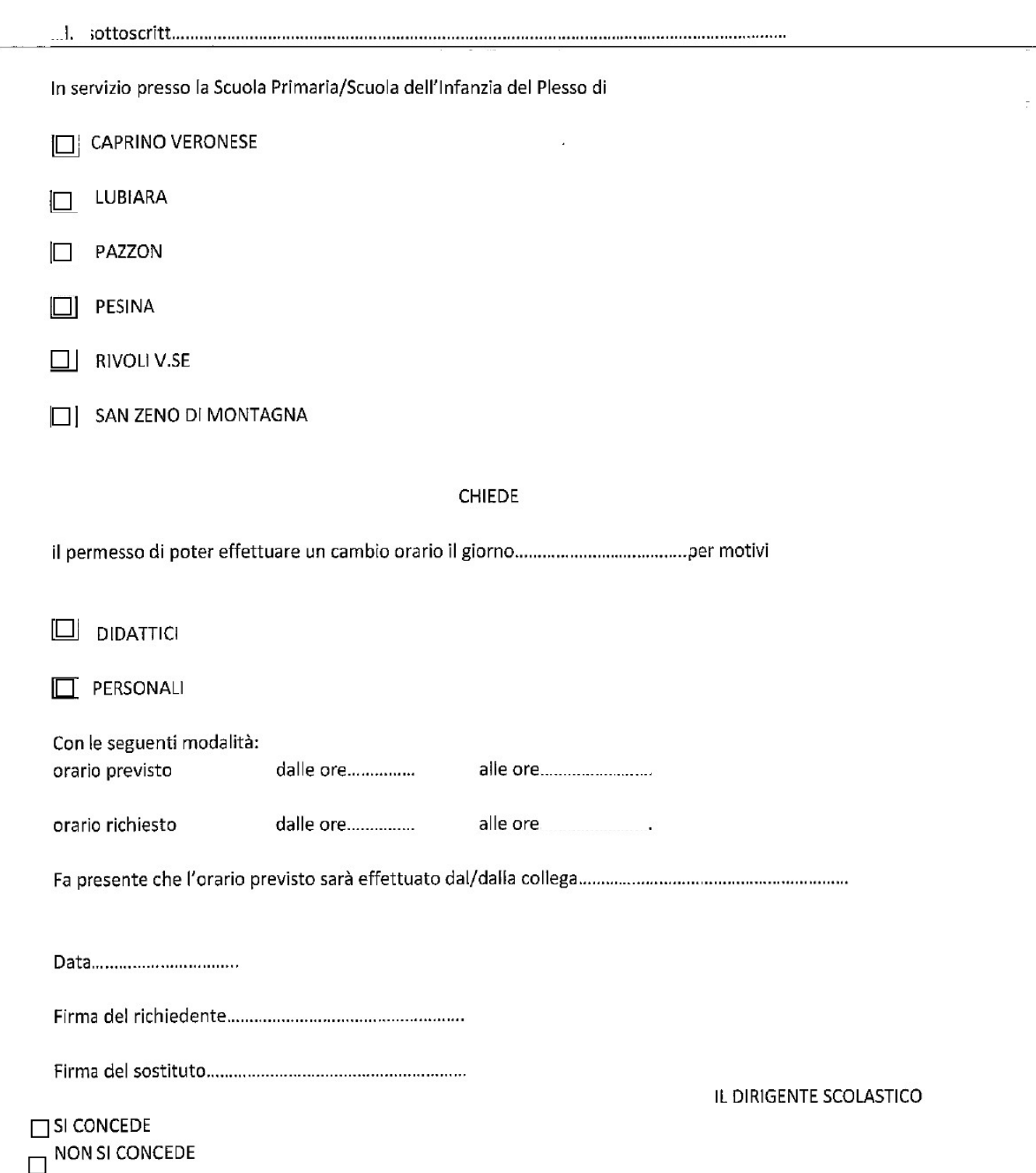